## AutoCAD Crack Registration Code PC/Windows 2022 [New]

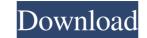

## AutoCAD Crack Download [Latest] 2022

AutoCAD Crack For Windows is an important tool in the field of architecture and the built environment. Architecture is the construction, design, and engineering of buildings, infrastructures, and other physical components of society. This could include the design and construction of bridges, roads, schools, factories, and other large-scale physical structures. AutoCAD is also widely used in the field of interior design, especially for the design of furniture, fixtures, and other interior design aspects of homes and office buildings. It is also used by engineers, architects, and interior design aspects of poeration: "Draw" modes, in which a user makes a digital sketch. AutoCAD has two primary modes of operation: "Draw" mode, in which a user makes a digital sketch. AutoCAD also allows users to edit existing drawings by adding, deleting, and modifying objects and features. This process, known as "modification," is not the same as "editing" existing documents, which involves replacing some or all of the text in an existing file with a new document. AutoCAD add-ons, such as InfiniteDraft, a desktop plugin that allows users to create vector drawings or "sketches" of any dimension, AutoCAD also supports the building of 3D models of existing or imagined structures from drawings and other files. These can be viewed in a "walk-through" mode, in a "walk-through mode, the user can view a building as if they were physically inside it, as if driving through a tunnel. This is often used for the design purposes and also to help find and correct any problems in a design before it is actually built. A walk-through mode lets the user view

# AutoCAD Crack + Free [32|64bit]

Support is also provided for mathematical functions and add-ons such as CALS Plates Library, MATLAB, NASA EVA - Lightweight Vector Geometry Algorithms, THINC and RFPR, solids and surfaces algorithms. See also List of CAD software References Further reading External links Category:Computer-aided design software Category:1996 software Category:AutoCAD Category:C++ softwareQ: How can I set the image view background to.png? I am trying to change the image from.jpg to.png, but it is a black background, there is no image on the imageview. How can I fix it? I have added this code in my setOnClickListener of the "next button". if (imageView.getDrawable()!= null) { imageView.setBackgroundResource(R.drawable.my\_background); } A: Try this: if (imageView.getDrawable()!= null) { imageView.setBackgroundResource(R.drawable.my\_background); } A: If it is a black background image you can create a transparent png with the dimensions of the image and set it as the background image. Suppose the path to your image is /assets/imageDrawable(d); imageView.setBackgroundResource(R.drawable.transparent); imageView.setBackgroundResource(R.drawable.transparent); } Android ImageView background property a1d647c40b

# AutoCAD Free License Key Free Download [Latest-2022]

Install the installer of the crack Go to autocad.exe and right click to run the crack Then click on the crack and wait for it to finish installing. Once it's done, exit the game. Follow the instructions to activate the serial key. If Autocad is still not working, you may try this method Click on the "Run" menu then type "Autocad" and click on it. A new window will open asking for "Input the file name of the file you want to use (e.g. cracok.dat)" Type the full or partial path to "autocad.exe" and click on the OK button. A new window will open asking for "Input the file name of the file you want to use (e.g. cracok.dat)" Type the full or partial path to "Autocad\CrackAlike\Autocad\CrackAlike\Autocad\CrackAli

## What's New in the?

Features Autodesk® AutoCAD® software is more than a drafting tool. It's a complete solution for designers and engineers working in virtually any industry. That means you can turn your imagination into reality and improve how you work, day after day. Whether you work on one project or a series of projects, AutoCAD is the key to creating professional, data-driven designs and models. Whether you're creating new and complex models, modifying existing ones, or simply organizing your drawings, AutoCAD makes it simple to create high-quality results. When it comes to collaborating with other users, AutoCAD also supports a variety of file formats and versions and is easy to use with other programs. AutoCAD toteran, check out the new features in AutoCAD 2023. New Features in AutoCAD 2023. New Features in AutoCAD 2023. New Features in AutoCAD 2023. Change the way you work with the new icons and toolbars that come with AutoCAD Ribbon Update: The Ribbon has been redesigned to work on a variety of devices. So, it's a common place to find shortcuts, customization options, and more. Add Mesh: Create and edit meshes in 2D drawings. Add more control over your mesh objects with the new features in the Right-click Menu There are many new features in AutoCAD 2023 that can make your life easier. You can now customize toolbars right on the Ribbon. New ribbon toolbars: You can now customize toolbars right on the Ribbon. New ribbon toolbars: You can now customize toolbars right on the Ribbon. You can add or remove icons and even change their functions or the way the icons are displayed. Draw using polylines: You can now customize toolbars right on the Ribbon. You can add or remove icons and even change their functions or the way the icons are displayed. Draw using polylines: You can now create lines and

# System Requirements:

DESCRIPTION: The Wasteland Survival Shooter is a new take on the FPS genre, made for the serious gamer, but ideal for anyone who wants something they can sink their teeth into! As you can see in the video we have a very low barrier to entry. If you have a decent PC or mobile device you're good to go! The game is a top down shooter, the perspective is over the shoulder and you get an FPS style feel. You shoot and you move, you can move left and right and fire your weapon in one go!